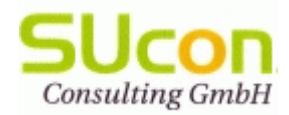

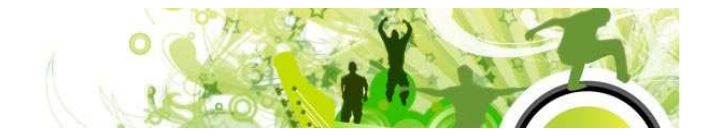

# *SAP Master Data Governance*

# **Design und Implementierung eines MDG-S-Prototypen**

**(Wien, 08.2013-09.2013)** 

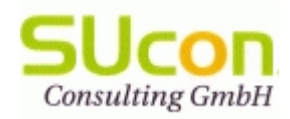

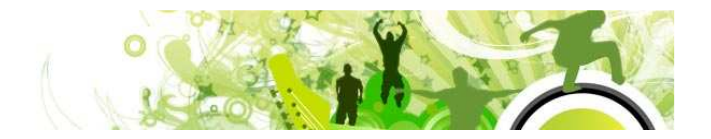

## Inhaltsverzeichnis

- $\bullet$ **Allgemeines**
- $\bullet$ **Use Cases**
- **Projektplan im Überblick** $\bullet$
- $\bullet$ **Technische Infrastruktur**
- $\bullet$ **Governance-Datenmodell**
- $\bullet$ **Governance-Prozess**
- $\bullet$ **Datenvalidierung/Dubletten-Check**
- $\bullet$ **Verteilung (samt Mapping)**
- $\bullet$ **MDG-Prototyp: User Interface-Beispiel**

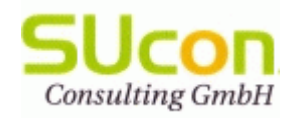

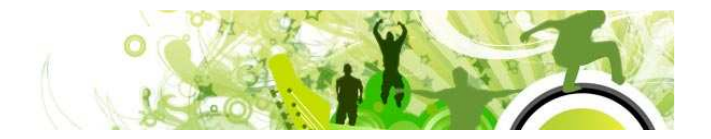

## Allgemeines

#### **Allgemeine Festlegungen:**

#### •**Projektziel:**

- – Erstellung eines MDG-S-Prototoypen unter Berücksichtigung der definierten, unternehmensspezifischen Use Cases
- Weiterentwicklung des bestehenden SAP CC Scrum-Team

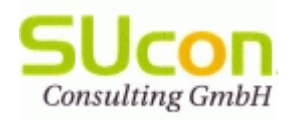

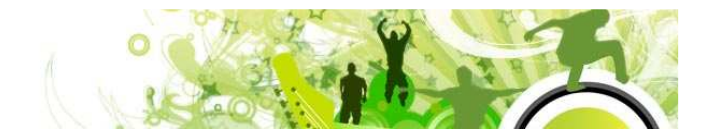

#### Use Cases

- 1. Die Anlage von Lieferantenstammdaten soll über eine benutzerfreundliche Web-Oberfläche dezentral angefordert werden können.
- 2. Die Änderung von Lieferantenstammdaten soll über eine benutzerfreundliche Web-Oberfläche dezentral angefordert werden können.
- 3. Das Löschen von Lieferantenstammdaten soll über eine benutzerfreundliche Web-Oberfläche dezentral angefordert werden können.
- 4. Die Anzeige von Lieferantenstammdaten soll über eine benutzerfreundliche Web-Oberfläche dezentral durchgeführt werden können.
- 5. Zur Vermeidung von Dubletten wird eine Volltext-Suchmaschine eingesetzt.<br>6. Für den Prozess der Stammdatenänderung soll der SAP Business Workflow.
- 6. Für den Prozess der Stammdatenänderung soll der SAP Business Workflow, samt Mail-Integration verwendet werden.
- 7. Kundenspezifische Felder müssen im Datenmodell und in der Benutzeroberfläche berücksichtigt werden.<br>8. Die Datenvalidierung soll pro Feld konfigurierbar sein.
- 8. Die Datenvalidierung soll pro Feld konfigurierbar sein.<br>9. Die Verteilung der Lieferanten-Stammdaten soll vom M
- 9. Die Verteilung der Lieferanten-Stammdaten soll vom MDG/ERP-System ins SRM-System erfolgen.<br>10. Die Erweiterbarkeit zur Nutzung von kundeneigenen Feldern soll einfach durchgeführt werden kör
- 10. Die Erweiterbarkeit zur Nutzung von kundeneigenen Feldern soll einfach durchgeführt werden können.

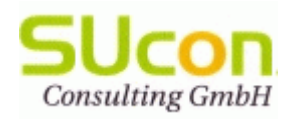

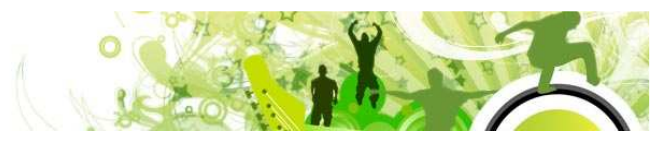

## Projektplan im Überblick

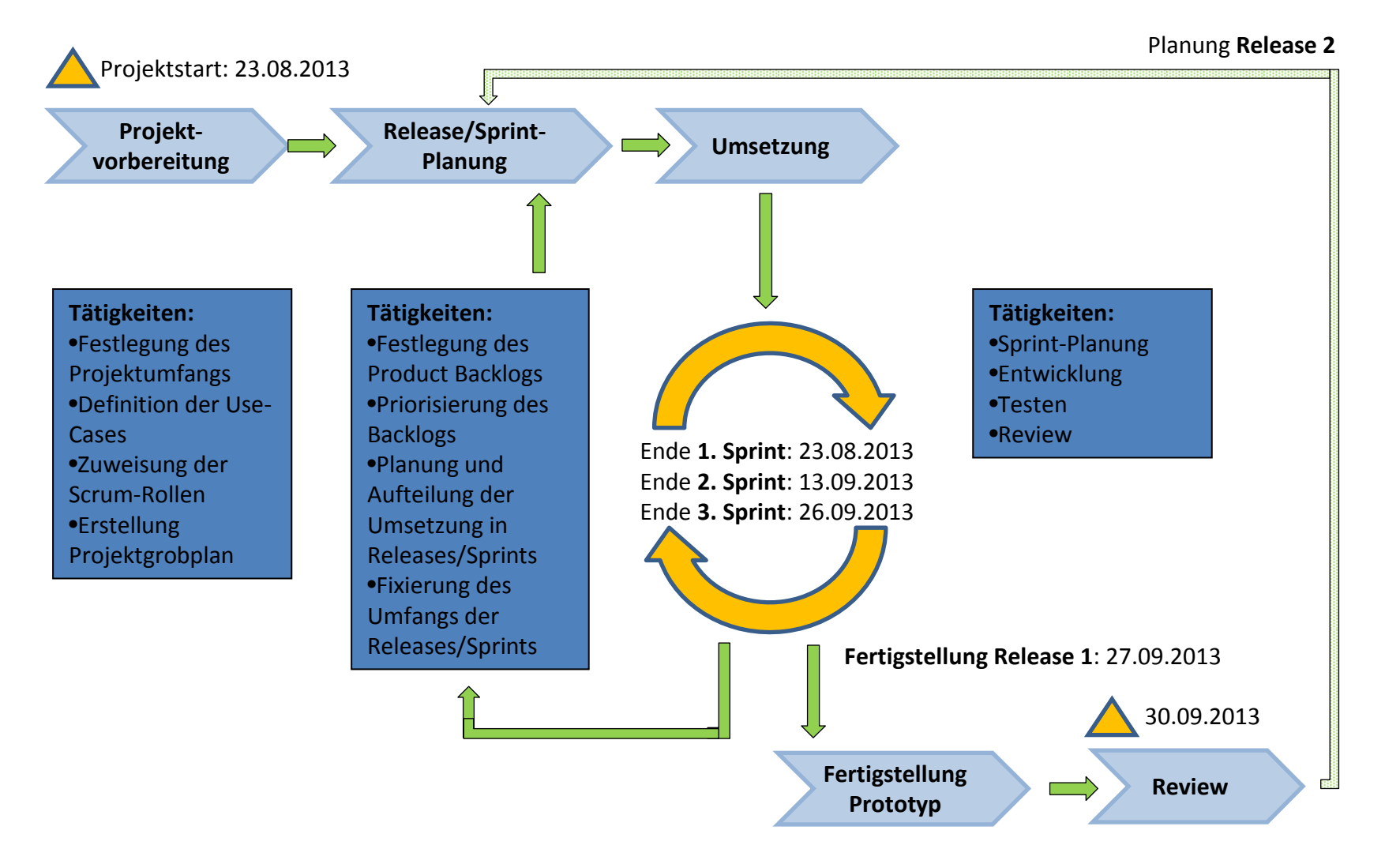

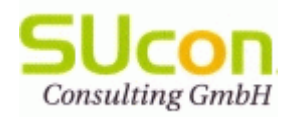

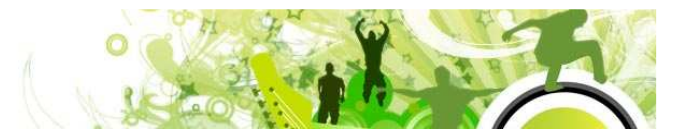

## Technische Infrastruktur

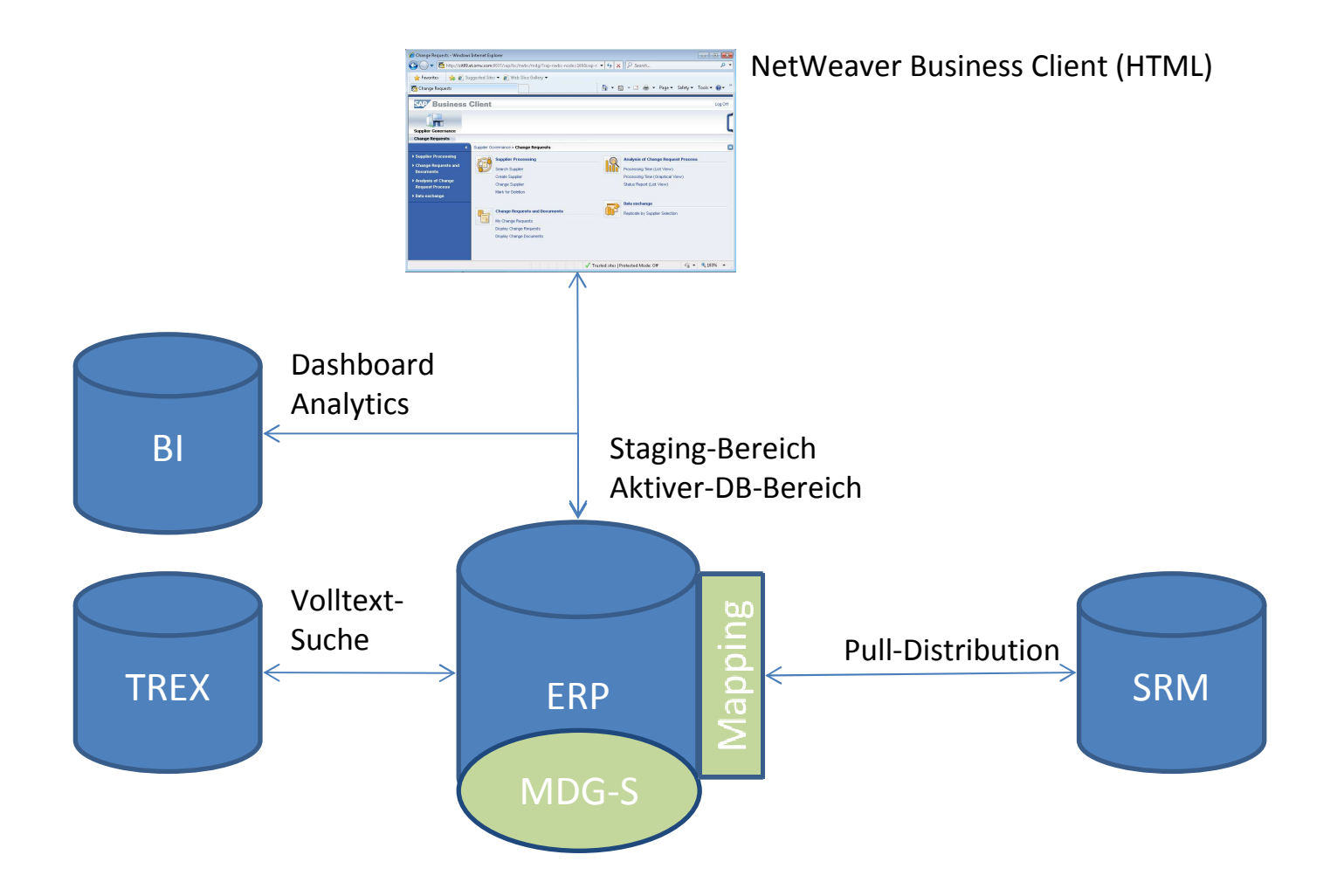

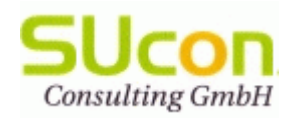

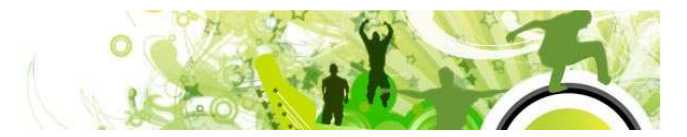

#### Governance-Datenmodell

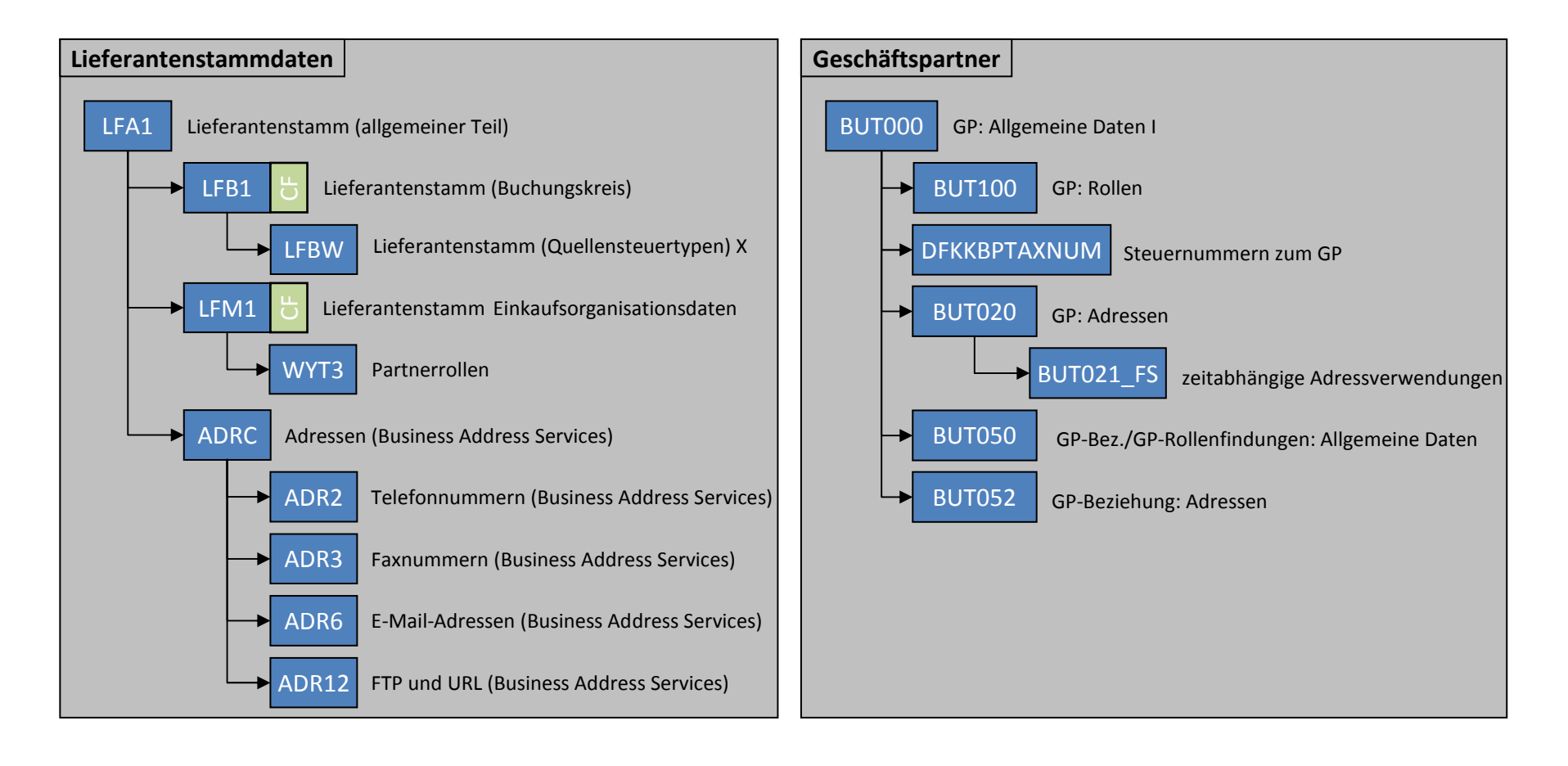

…Kundenfelderت<br>ت

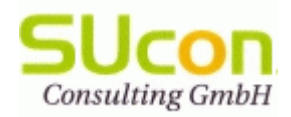

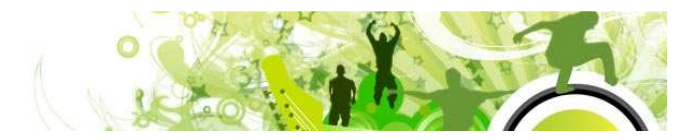

#### Governance-Prozess

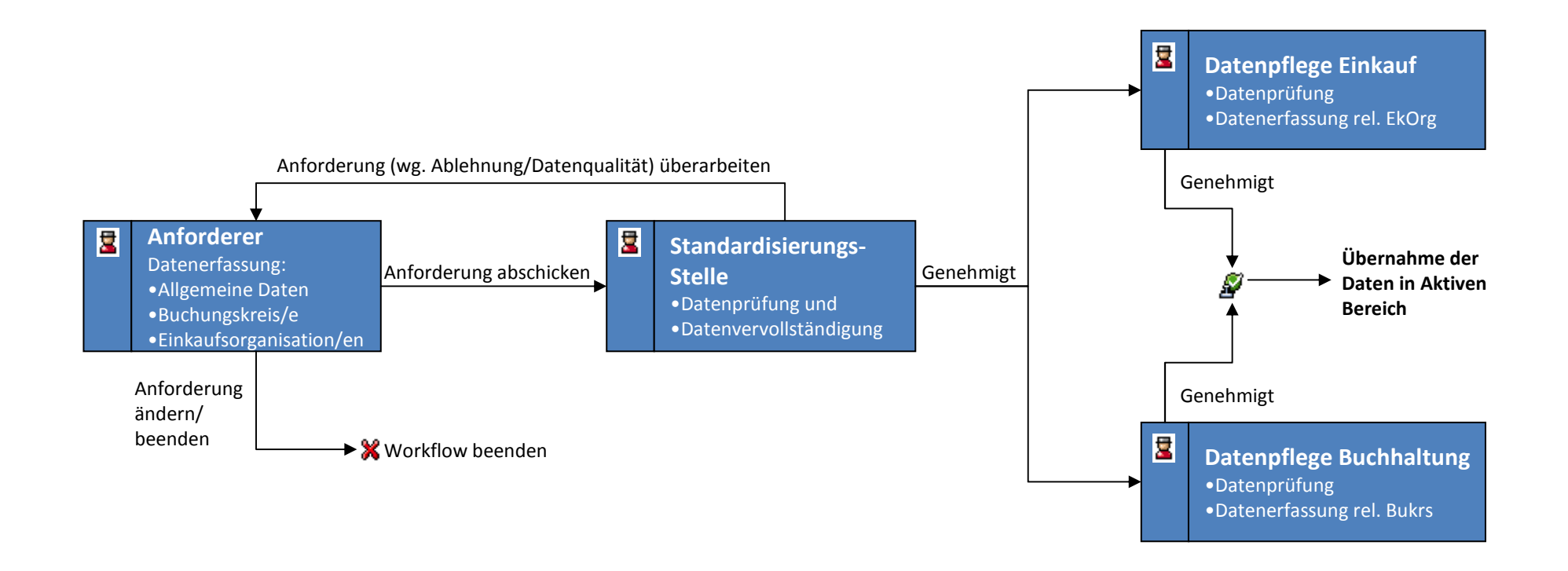

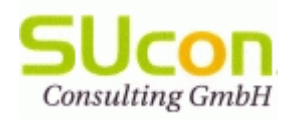

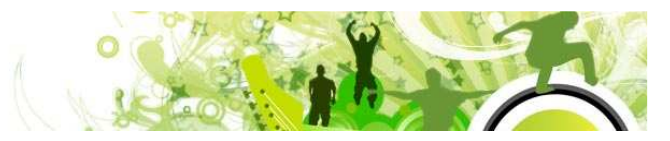

### Datenvalidierung, Dubletten-Check

#### **Datenvalidierung:**

- Standardfelder: Prüfungen lt. Data Dictionary (Prüftabellen, etc.) •
- •Zusatzfelder: Datenvalidierung konfigurierbar, bzw. über Erweiterungen implementierbar

#### **Dubletten-Check:**

- • Zur Vermeidung von Dubletten wird bei der Anlage einer neuen Stammdaten-Anforderung eine TREX-Volltextsuche zu bereits vorhandenen Lieferanten durchgeführt.
- Der Adressen-Check wird basierend auf der SRM-Funktionalität zum Adressen-Check bei der Business Partner-•Replikation durchgeführt (BAPI "BBP\_VENDOR\_GET\_NON\_BAPI")

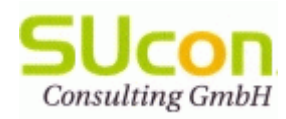

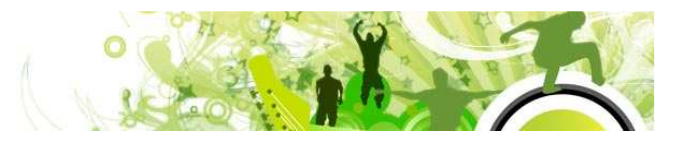

## Verteilung (samt Mapping)

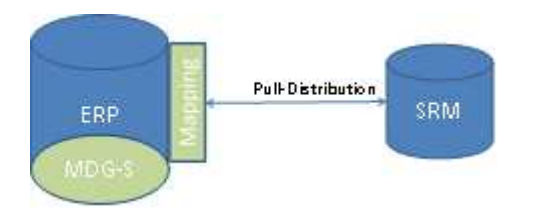

Die Replikation der Lieferantenstammdaten vom ERP-System an das SRM-System erfolgt über den eingeplanten Report "BBP\_VENDOR\_SYNC" per RFC.

Das definierte Datenmapping wird im BAdI "BBP TRANSDATA PREP" (BADI zur Überarbeitung der Daten bei Replikation/Update) implementiert (z.B. Lieferantennummern, Mengeneinheiten).

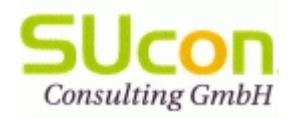

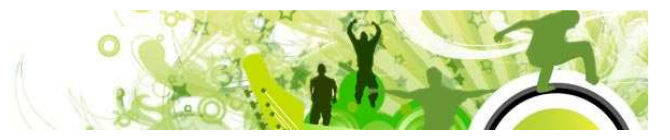

#### MDG-Prototyp: User Interface-Beispiel

#### http://cit09.at com:8037/sap/bc/nwbc/mdg/

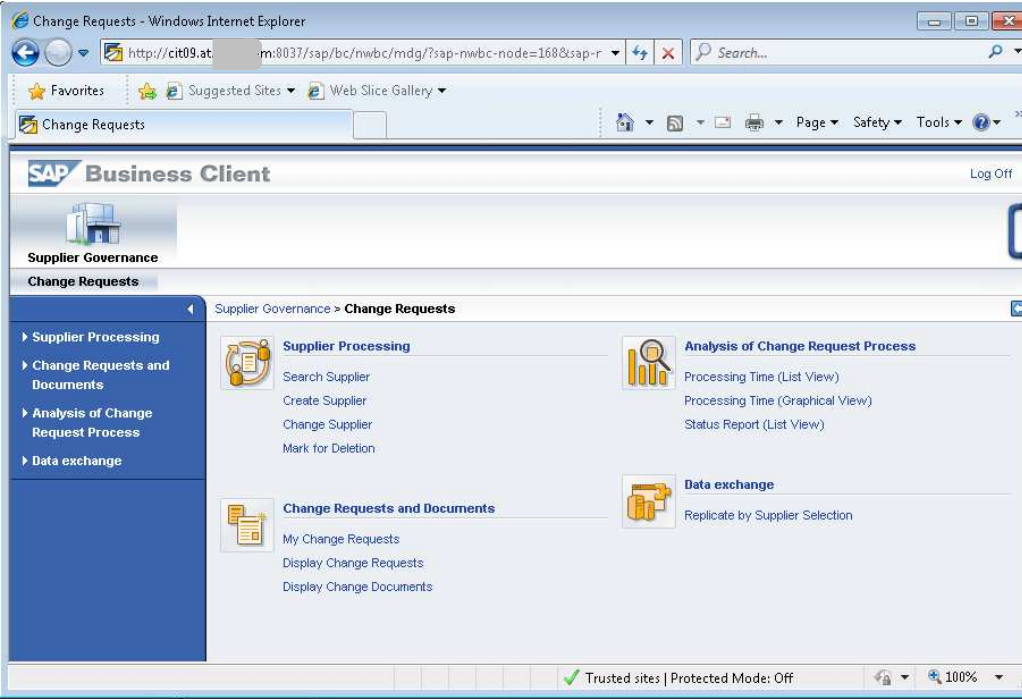

#### **Rolle/Cockpit "MDG"/Worklist:**

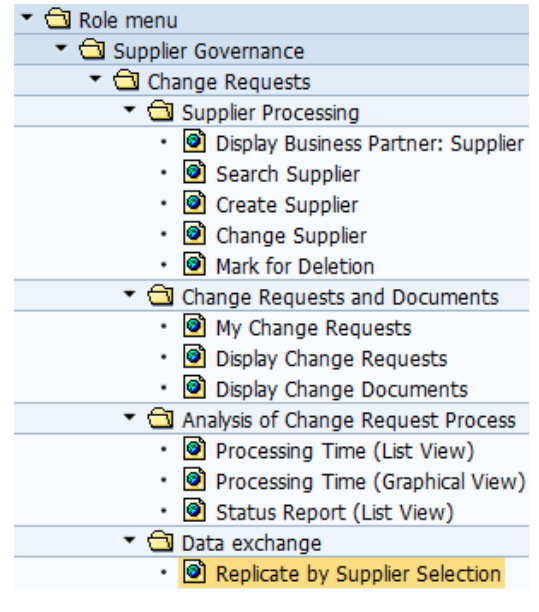